# virotype® BVDV RT-PCR Kit Gebrauchsinformation

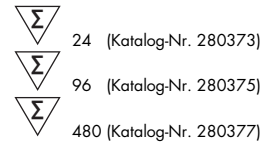

### Zum Nachweis von RNA des Bovinen Virusdiarrhoe-Virus

Die deutsche Gebrauchsinformation ist nach § 17c TierSG zugelassen. Zulassungs-Nr.: FLI-B 451

REF 280373, 280375, 280377

 QIAGEN Leipzig GmbH, Deutscher Platz 5b, 04103 Leipzig, Deutschland

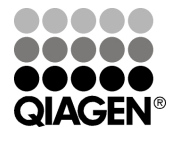

Sample & Assay Technologies

# **QIAGEN Sample and Assay Technologies**

QIAGEN ist der führende Anbieter von innovativen Probenvorbereitungs- und Testtechnologien zur Isolierung und Analyse von Nukleinsäuren und Proteinen in biologischen Proben. Unsere fortschrittlichen und qualitativ hochwertigen Produkte und Dienstleistungen sind ein Garant für Erfolg – von der Probenvorbereitung bis zum Ergebnis.

#### QIAGEN setzt Standards in den Bereichen:

- Reinigung von DNA, RNA und Proteinen
- Nukleinsäure- und Protein-Assays
- microRNA-Forschung und RNAi
- Automatisierung von Probenvorbereitungs- und Testtechnologien

Unsere Mission ist es, Ihnen herausragende Erfolge und bahnbrechend neue Erkenntnisse bei Ihrer Arbeit zu ermöglichen. Weitere Informationen finden Sie im Internet unter www.qiagen.com.

Zusätzlich bietet QIAGEN jetzt qualitativ hochwertige, einfach anzuwendende, sensitive molekulare Lösungen zum Nachweis von veterinärmedizinisch relevanten Pathogenen und zur Forschung an. Das veterinärmedizinische Produktangebot von QIAGEN umfasst eine breite Auswahl verschiedener pathogenspezifischer PCR-Assays und eine wachsende Auswahl an ELISA-Tests. Weitere Informationen finden Sie im Internet unter www.qiagen.com/Animal-and-Veterinary-Testing.

# Inhalt

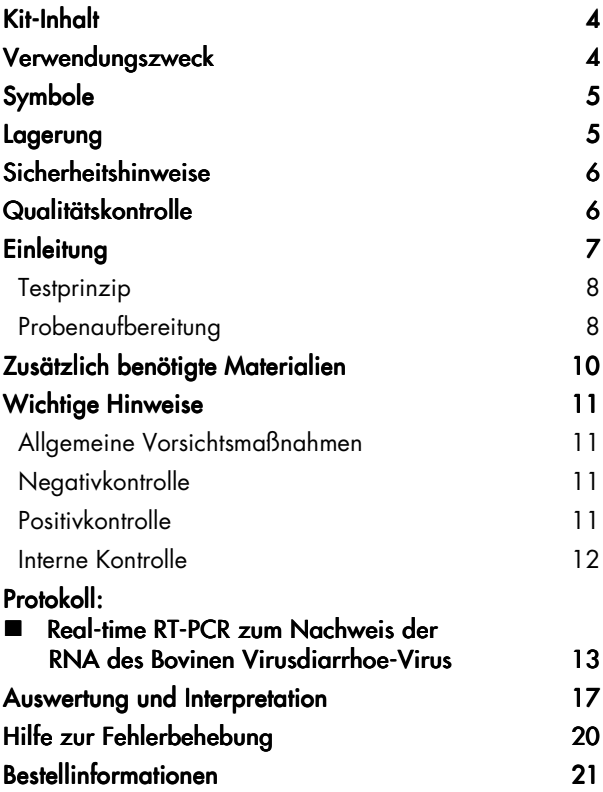

### Kit-Inhalt

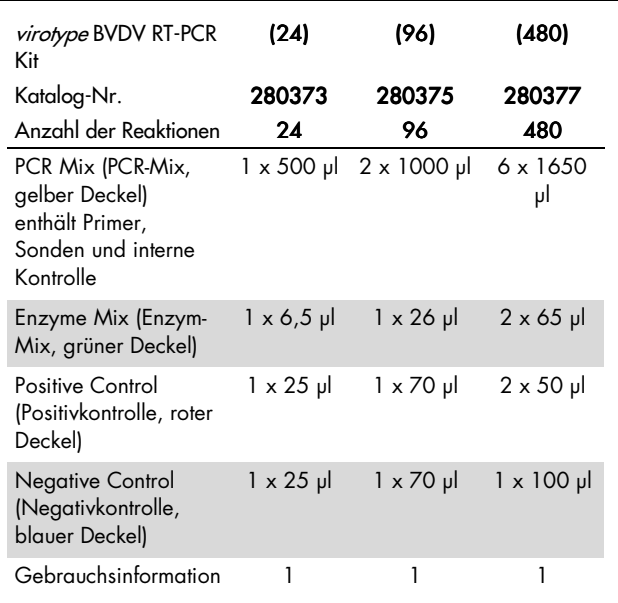

### Verwendungszweck Verwendungszweck

virotype BVDV RT-PCR Kit ist ein real-time RT-PCR Kit vorgesehen zum Nachweis der RNA des Bovinen Virusdiarrhoe-Virus in Proben vom Rind. Der Kit ermöglicht den Nachweis des Erregers in Vollblut, Plasma, Serum, Milch und Ohrgewebeproben (Einzel- oder Poolproben).

Der Kit besitzt die Zulassung des Friedrich-Loeffler-Instituts nach § 17c TierSG mit der Zulassungsnummer FLI-B 451.

Nur für den tierärztlichen Gebrauch.

# Symbole

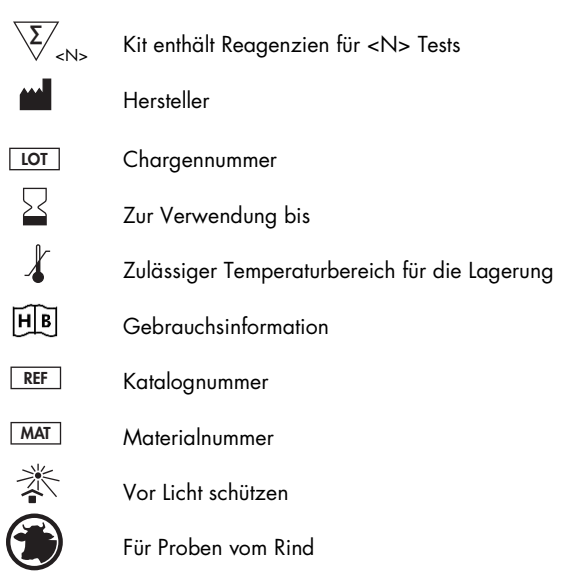

### Lagerung

Die Komponenten des virotype BVDV RT-PCR Kits sollten bei – 15 bis –30 °C lichtgeschützt gelagert werden – unter diesen Lagerbedingungen sind sie mindestens bis zu dem auf dem Etikett angegebenen Verfallsdatum haltbar. Vermeiden Sie wiederholtes Auftauen und Einfrieren (> 2 x), da dadurch die Sensitivität des Assays verringert werden kann. Falls die Komponenten häufiger verwendet werden, frieren Sie sie aufgeteilt in Aliquots ein.

# Sicherheitshinweise

Tragen Sie beim Umgang mit Chemikalien immer einen Laborkittel, Einmal-Laborhandschuhe und eine Schutzbrille. Weitere Informationen können Sie den entsprechenden Sicherheitsdatenblättern entnehmen (safety data sheets, SDS). In unserer Online-Sammlung der Sicherheitsdatenblätter unter www.qiagen.com/safety finden Sie zu jedem QIAGEN-Kit und zu jeder Kit-Komponente das jeweilige SDS als PDF-Datei, die Sie einsehen und ausdrucken können.

Alle Reste von Proben und mit Proben in Berührung gekommene Gegenstände sind als potenziell infektiöse Materialien zu entsorgen bzw. zu dekontaminieren.

### 24-Stunden-Giftnotruf

Bei chemischen Notfällen und Unfällen erhalten Sie 24 Stunden am Tag Hilfe von: **CHEMTREC** Deutschland ■ Tel.: 0-800-181-7059 USA u. Kanada ■ Tel.: 1-800-424-9300 Außerhalb von USA u. Kanada ■ Tel.: +1-703-527-3887 (R-Gespräche werden angenommen)

# Qualitätskontrolle Qualitätskontrolle

Gemäß dem ISO-zertifizierten Qualitätsmanagement-System von QIAGEN wird jede Charge des virotype BVDV RT-PCR Kits nach festgelegten Prüfkriterien getestet, um eine einheitliche Produktqualität sicherzustellen.

# **Einleitung**

Die Bovine Virusdiarrhoe (BVD) und die Mucosal Disease (MD) werden durch das Bovine Virusdiarrhoe-Virus (BVDV I, II) ausgelöst. BVDV ist ein einzelsträngiges RNA-Virus und gehört zur Gattung Pestivirus, wie auch das Virus der klassischen Schweinepest und das Border Disease Virus.

BVD zählt weltweit zu den wirtschaftlich bedeutendsten Infektionskrankheiten des Rindes. Eine BVDV-Infektion kann in Abhängigkeit vom Immunstatus der Tiere zu unterschiedlich schweren gastrointestinalen und respiratorischen Erkrankungen sowie zu reproduktiven Problemen führen. Letztere entstehen durch die transplazentare Infektion des Fötus, die zu Aborten, Missbildungen und bei Infektion immuntoleranter Feten zur Geburt persistent infizierter Kälber (PI-Tiere) führt.

PI-Tiere (Virämiker) entstehen ausschließlich pränatal. Eine postnatale Infektion mit dem BVDV führt zur transienten Virämie, die die Bildung neutralisierender Antikörper induziert. Unentdeckte PI-Tiere gelten als die wichtigsten Faktoren für die Verbreitung des BVDV, da sie zeitlebens hohe Konzentrationen an Virus ausscheiden und somit durch eine Infektion trächtiger Rinder zur Entstehung weiterer PI-Tiere beitragen. Dem rechtzeitigen Auffinden solcher PI-Tiere kommt daher eine entscheidende Bedeutung bei der Bekämpfung der Seuche zu.

# **Testprinzip**

Beim Nachweis von Pathogenen mittels Polymerase-Kettenreaktion (PCR) werden spezifische Bereiche aus dem Genom des Pathogens amplifiziert. Bei der real-time RT-PCR wird das entstandene Amplifikat mit Hilfe von Fluoreszenzfarbstoffen detektiert. Diese sind in der Regel an Oligonukleotid-Sonden gekoppelt, die spezifisch an das Amplifikat binden. Die Beobachtung des Verlaufs der Fluoreszenzintensität während der PCR (in Echtzeit, daher "realtime PCR") ermöglicht den Nachweis des sich anreichernden Produkts, ohne die Reaktionsgefäße danach wieder öffnen zu müssen.

Der virotype BVDV RT-PCR Kit enthält alle Reagenzien, die für den Nachweis der BVDV-RNA notwendig sind, einschließlich Positiv- und Negativkontrolle. Mit diesem Kit werden reverse Transkription und PCR im gleichen Reaktionsgefäß durchgeführt, was die Kontaminationsgefahr verringert.

Durch eine interne Kontrolle werden falsch-negative Ergebnisse ausgeschlossen. Im Kit werden zwei spezifische Primer-Sonden-Kombinationen verwendet: eine für Pestiviren (FAM™-

Fluoreszenzsignal) und eine für die interne Kontrolle (HEX™- Fluoreszenzsignal).

# Probenaufbereitung

virotype BVDV RT-PCR Kit ist ein hochsensitives real-time RT-PCR System zum Nachweis der RNA des Bovinen Virusdiarrhoe-Virus aus folgenden Probenmaterialien vom Rind: Vollblut, Plasma, Serum, Milch und Ohrgewebe.

Nach Möglichkeit sollte EDTA-Plasma verwendet werden, da hier der Abbau der viralen RNA minimiert ist. Aufgrund der hohen Sensitivität des Tests können Blutproben (Vollblut, Plasma, Serum) in Pools aus bis zu 50 Einzelproben, Milchproben in Pools aus bis zu 100 Einzelproben und Ohrgewebeproben in Pools aus bis zu 25 Einzelproben getestet werden. Die optimale Poolgröße hängt jedoch von der BVDV-Prävalenz im untersuchten Gebiet und vom Alter der Tiere ab.

Vor der real-time RT-PCR muss die virale RNA aus dem Ausgangsmaterial extrahiert werden. QIAGEN bietet eine Auswahl verschiedener Produkte zur RNA-Extraktion aus Tierproben an.

- QIAamp® cador® Pathogen Mini Kit
- QIAamp Viral RNA Mini Kit
- RNeasy® Fibrous Tissue Mini Kit

Falls die real-time RT-PCR nicht unmittelbar nach der Extraktion durchgeführt wird, lagern Sie die RNA bei –20 °C, bzw. bei – 70 °C für längere Zeit.

Zur schnellen Präparation von Ohrgewebeproben (Stanzproben von ø 2-3 mm) ohne RNA-Extraktion wird virotype Tissue Lysis Reagent empfohlen. Die Lyseansätze können bei –20 °C oder bis zu 12 h bei 2-8 °C gelagert werden.

Bei Verwendung von Kits auf Basis von Spinsäulen kann die RNA-Extraktion mit Hilfe des QIAcube® automatisiert werden.

# Zusätzlich benötigte Materialien

Tragen Sie beim Umgang mit Chemikalien immer einen Laborkittel, Einmal-Laborhandschuhe und eine Schutzbrille. Weitere Informationen können Sie den entsprechenden Sicherheitsdatenblättern (safety data sheets, SDS) entnehmen, die Sie vom jeweiligen Hersteller beziehen können.

- Pipetten (verstellbar)
- Nuklease-freie, aerosolgeschützte Pipettenspitzen mit Filter
- Sterile 1,5-ml Eppendorf-Reaktionsgefäße
- Tischzentrifuge mit Rotor für 1,5-ml-Reaktionsgefäße
- Kühlvorrichtung oder Eis
- Rotor-Gene® Q oder 96-Well real-time Thermocycler mit geeigneten Fluoreszenzkanälen
- Rotor-Gene Q Software Version 1.7.94 oder höher bzw. geeignete Software für den gewählten 96-Well-Platten-Thermocycler
- PCR-Streifen und Deckel (0,1 ml) zur Verwendung mit dem Rotor-Gene Q (Strip Tubes and Caps, 0,1 ml, Kat.- Nr. 981103 oder 981106) oder optische 96-Well Mikrotiterplatte mit optischer Verschlussfolie oder optischem Deckel für den gewählten 96-Well real-time Thermocycler

# Wichtige Hinweise

### Allgemeine Vorsichtsmaßnahmen

Folgendes sollte vom Anwender immer beachtet werden:

- Nuklease-freie Pipettenspitzen mit Filter verwenden.
- Positivmaterial (Proben, Positivkontrollen sowie Amplifikate) separat von allen anderen Reagenzien lagern und verarbeiten und in einem räumlich getrennten Bereich zum Reaktionsgemisch hinzufügen.
- Alle Komponenten vor Testdurchführung auf Eis auftauen lassen.
- Nach dem Auftauen die Komponenten durch Invertieren mischen und anschließend kurz anzentrifugieren.
- Die Komponenten des Testkits nach Ablauf des Verfallsdatums nicht mehr verwenden.
- Proben und Kontrollen während des Ansetzens auf Eis oder in einem Kühlblock halten.

### Negativkontrolle

Bei jedem PCR-Lauf sollte mindestens eine Negativkontrolle mitgeführt werden. Hierdurch können etwaige Kontaminationen im Reaktionsansatz entdeckt werden. Hinweis: Die als interne Kontrolle verwendete RNA wird auch in der Negativkontrolle detektiert, da sie im Reaktionsgemisch als Amplifikationskontrolle enthalten ist (siehe Abschnitt "Interne Kontrolle").

### Positivkontrolle

Bei PCR-Ansätzen mit unbekannten Proben wird empfohlen, eine Positivkontrolle im PCR-Lauf mitzuführen, das heißt einen Ansatz, von dem bekannt ist, dass er die interessierende virale RNA

enthält. Mit einer Positivkontrolle wird die Funktionalität des Pathogentests nachgewiesen, also zum Beispiel das korrekte Ansetzen des Reaktionsgemisches. Setzen Sie im virotype BVDV RT-PCR Kit 5 µl der mitgelieferten Positivkontrolle ein, um die erfolgreiche Amplifikation der Zielsequenz zu überprüfen.

### InterneKontrolle

Die als interne Kontrolle verwendete RNA ist bereits in den gelieferten Reagenzien enthalten, so dass sie während des Ansetzens der Reaktionen nicht mehr separat zu jeder Probe hinzugefügt werden muss. Durch die interne Kontrolle kann eine mögliche PCR-Inhibition erkannt werden.

### Protokoll: Real-time RT-PCR zum Nachweis der RNA des Bovinen Virusdiarrhoe-Virus

Wichtige Hinweise vor Beginn

- Lesen Sie bitte den Abschnitt "Wichtige Hinweise" auf Seite 11, bevor Sie mit der Durchführung beginnen.
- Führen Sie bei jedem PCR-Lauf mindestens eine Positivkontrolle (Positive Control) und eine Negativkontrolle (Negative Control) mit.
- Lesen Sie das Protokoll, bevor Sie mit der Durchführung beginnen, vollständig durch und stellen Sie sicher, dass Sie mit der Bedienung des gewählten real-time PCR- Gerätes vertraut sind.
- RNA ist instabil. Führen Sie das Protokoll ohne Unterbrechungen durch.

### Vorbereitungen

- Alle Reagenzien lichtgeschützt auf Eis auftauen lassen.
- Während des Ansetzens der PCR die Reagenzien auf Eis halten.
- Den Enzym-Mix erst unmittelbar vor Gebrauch aus dem Gefrierschrank mit –20°C nehmen, auf Eis halten und direkt nach Gebrauch wieder zurück nach –20°C geben.
- Die Reagenzien vor dem Gebrauch kurz anzentrifugieren.

Durchführung

### 1. Master-Mix gemäß Tabelle 1 ansetzen.

Der Master-Mix enthält alle Komponenten, die für die PCR benötigt werden, mit Ausnahme der Probe. Setzen Sie ein Volumen des Master-Mixes an, das um mindestens 10 %

größer ist als das Volumen, das für die Gesamtzahl der durchzuführenden PCR-Reaktionen erforderlich ist. Die für den Master-Mix benötigten Volumina für verschiedene Anzahlen an Reaktionen sind in Tabelle 1 aufgeführt.

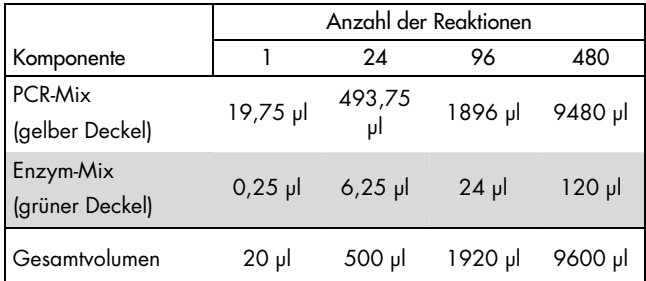

### Tabelle 1. Ansetzen des Master-Mixes

### 2. 20 µl des Master-Mixes in jedes Reaktionsgefäß pipettieren. Dann 5 µl der RNA-Probe hinzugeben (Tabelle 2).

Führen Sie Positiv- und Negativkontrolle mit. Positivkontrolle: Anstelle der RNA-Probe 5 µl der Positivkontrolle (Positive Control) einsetzen. Negativkontrolle: Anstelle der RNA-Probe 5 µl der Negativkontrolle (Negative Control) einsetzen.

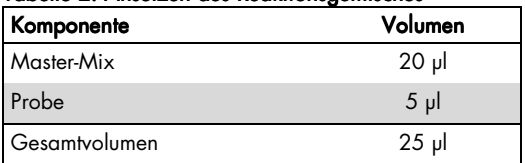

#### Tabelle 2 2. Ansetzen des Reaktionsgemisches . Ansetzen des Reaktionsgemisches . Reaktionsgemisches

- 3. Die Reaktionsgefäße mit den passenden Deckeln verschließen.
- 4. In der Software des real-time PCR-Gerätes die Filter für Reporter und Quencher gemäß Tabelle 3 einstellen. Auf dem Rotor-Gene Q den grünen und gelben Kanal auswählen.

#### Tabelle 3. Filtereinstellungen für Reporter und Quencher

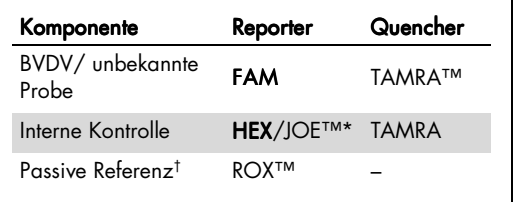

\* Verwenden Sie die für Ihr PCR-Gerät geeignete Einstellung.

† Interne Referenz für ABI PRISM® Sequence Detection Systems von Applied Biosystems®.

### 5. Das in Tabelle 4 gezeigte real-time RT-PCR Protokoll verwenden. verwenden.

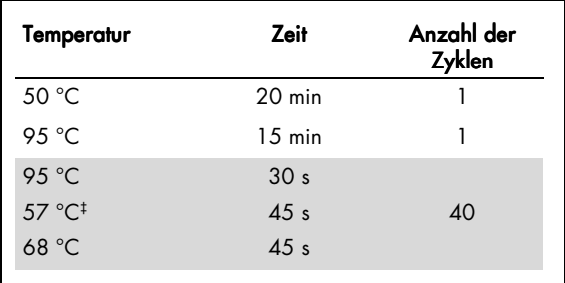

### Tabelle 4. Real-time RT-PCR Programm

‡ Erfassung der Fluoreszenzdaten

### Auswertung und Interpretation

### Interpretation der Ergebnisse

Für eine gültige Messung müssen das FAM- und das HEX-Signal der Positivkontrolle einen C<sub>T</sub>-Wert\* kleiner als 36 ergeben  $(C<sub>T</sub> < 36)$ . Die Negativkontrolle darf kein FAM-Signal, aber ein HEX-Signal von  $C<sub>T</sub> < 36$  aufweisen.

Bei der Arbeit mit unbekannten Proben sind die im Folgenden beschriebenen Ergebnisse möglich. Die möglichen Resultate sind auch in Tabelle 5 auf Seite 19 zusammengefasst.

#### Das Testergebnis ist positiv für BVDV und der Test ist gültig, wenn die folgenden Kriterien erfüllt sind:

- Die Probe zeigt ein Signal sowohl im FAM- als auch im HEX-Kanal† .
- Die Positivkontrolle zeigt ein Signal sowohl im FAM- als auch im HEX-Kanal.
- Die Negativkontrolle zeigt ein Signal im HEX-Kanal mit einem  $C<sub>T</sub>$ -Wert <36.
- Die Negativkontrolle zeigt kein Signal im FAM-Kanal.

Bei sehr hohen Ausgangskonzentrationen an BVDV-RNA in der Probe kann es durch Kompetition mit der internen Kontrolle zu einem schwächeren oder ausbleibenden HEX-Signal kommen.

\*  $C_{\overline{I}}$ , Threshold cycle (Schwellenzyklus) – Zyklus, in dem die Amplifikationskurve den Schwellenwert überschreitet, ab dem also erstmals ein klarer Anstieg der Fluoreszenz detektierbar ist.

† Auf dem Rotor-Gene Q grün und gelb.

Wenn der erhaltene  $C_T$ -Wert für das FAM-Fluoreszenzsignal unter 30 liegt, stammt die Probe mit hoher Wahrscheinlichkeit von einem persistent infizierten Tier (PI-Tier).

#### Das Testergebnis ist negativ für BVDV und der Test ist gültig, wenn die folgenden Kriterien erfüllt sind:

- Die Probe zeigt ein Signal im HEX-Kanal, jedoch kein Signal im FAM-Kanal.
- Die Positivkontrolle zeigt ein Signal sowohl im FAM- als auch im HEX-Kanal.
- Die Negativkontrolle zeigt ein Signal im HEX-Kanal.
- Die Negativkontrolle zeigt kein Signal im FAM-Kanal.

Die Detektion eines HEX-Signals bedeutet, dass die PCR erfolgreich abgelaufen ist, da die interne Kontrolle amplifiziert wurde.

### Eine diagnostische Aussage ist nicht möglich und der Test ist ungültig, wenn folgende Situation auftritt:

 Die Probe zeigt weder im FAM- noch im HEX-Kanal ein Signal.

Wenn weder im FAM-Kanal (Probe) noch im HEX-Kanal (interne Kontrolle) ein Signal detektiert wurde, ist eine diagnostische Aussage nicht möglich. Das Ausbleiben eines Signals für die interne Kontrolle weist auf eine Inhibition der PCR und/oder andere Probleme hin.

Zur Prüfung, ob eine Inhibition vorliegt, empfehlen wir, die jeweiligen RNA-Einzelproben 1:5 in Nuklease-freiem Wasser zu verdünnen.

Überprüfen Sie, ob bei der Positivkontrolle (Positive Control) im FAM-Kanal ein Fluoreszenzsignal detektiert wurde. Ein Ausbleiben des Signals für die Positivkontrolle weist auf einen Fehler hin, beispielsweise einen Fehler beim Ansetzen des Master-Mix oder falsche Programmierung des Gerätes.

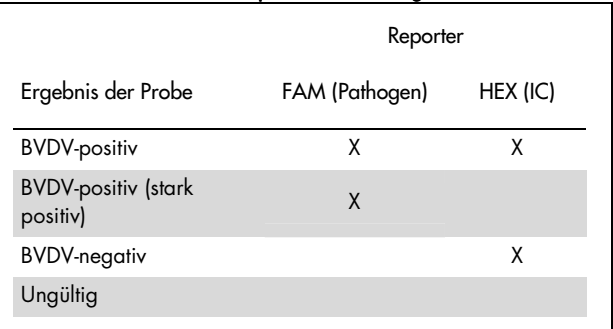

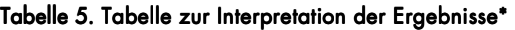

\* Die Ergebnisse der Proben können interpretiert werden, vorausgesetzt, dass sowohl Positiv- als auch Negativkontrolle mitgetestet wurden. Die Positivkontrolle muss ein Signal sowohl im FAM- als auch im HEX-Kanal zeigen. Die Negativkontrolle sollte im HEX-Kanal ein Signal zeigen. Eine ausführliche Erklärung der möglichen Resultate ist auf Seite 17 unter "Auswertung und Interpretation" beschrieben.

# Hilfe zur Fehlerbehebung

Die Wissenschaftler des Technischen Service bei QIAGEN beantworten gerne Ihre Fragen zu den Angaben und Protokollen in diesem Handbuch sowie zu Probenvorbereitungs- und Testtechnologien allgemein (Möglichkeiten der Kontaktaufnahme finden Sie auf der hinteren Umschlagseite und im Internet unter www.qiagen.com).

# Bestellinformationen

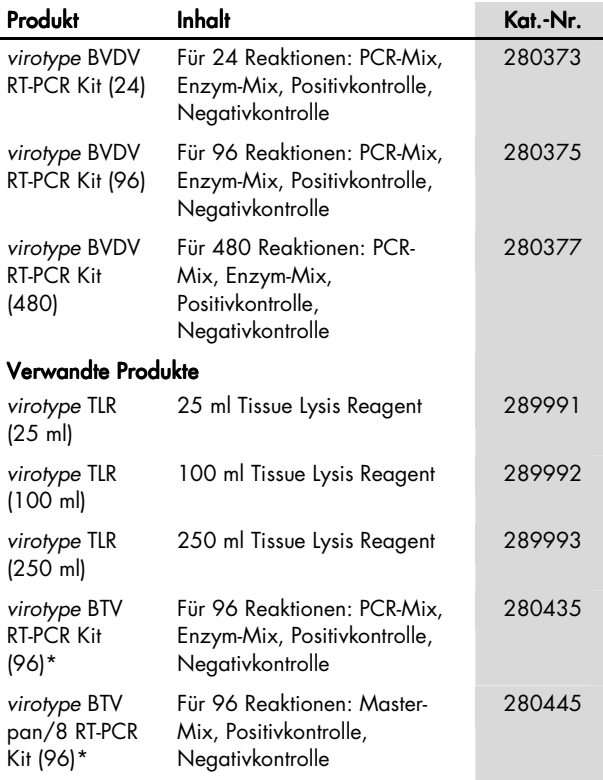

\* Kit ist auch in anderen Größen erhältlich; siehe www.qiagen.com.

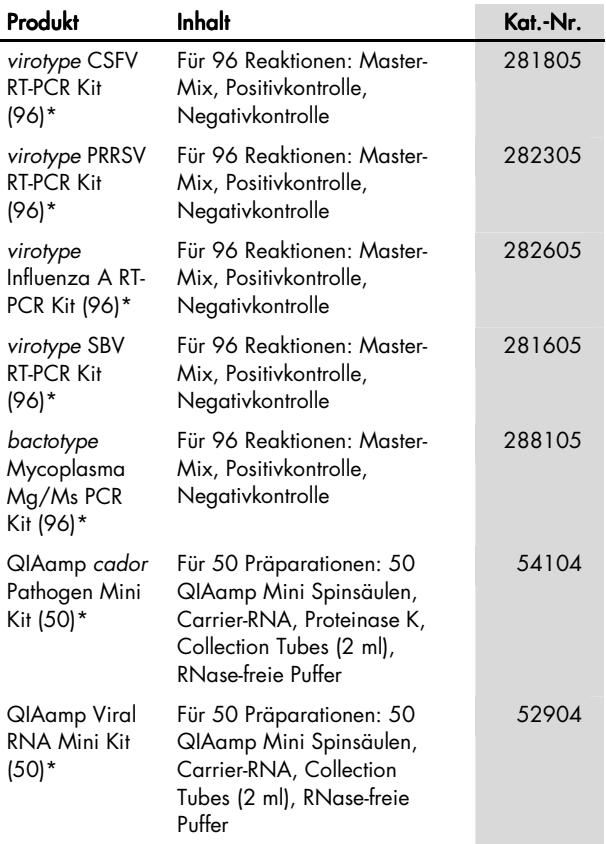

\* Kit ist auch in anderen Größen erhältlich; siehe www.qiagen.com.

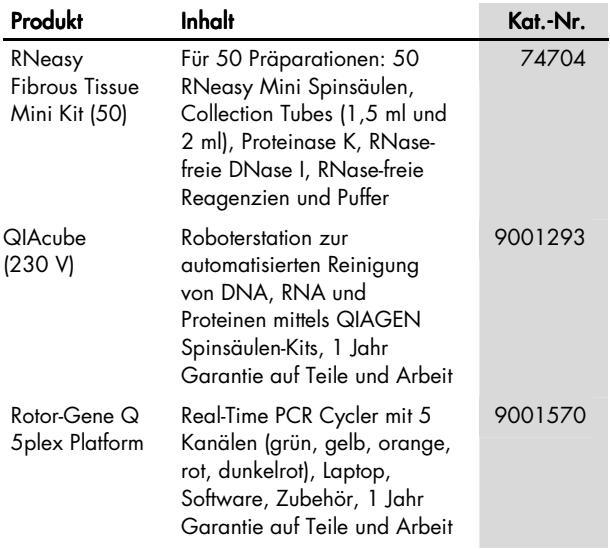

QIAGEN bietet zum Nachweis von veterinärmedizinisch relevanten Pathogenen eine Auswahl verschiedener ELISA Kits sowie real-time PCR und real-time RT-PCR Kits an. Weitere Informationen zu den Produktgruppen cador, virotype, bactotype®, pigtype®, cattletype® und flocktype® finden Sie im Internet unter www.qiagen.com/Animal-and-Veterinary-Testing

Aktuelle Lizenzinformationen und produktspezifische Anwendungseinschränkungen finden Sie im jeweiligen QIAGEN Kit- oder Geräte-Handbuch. QIAGEN Kit- und Geräte-Handbücher stehen im Internet unter www.qiagen.com zur Verfügung oder können vom Technischen Service von QIAGEN oder Ihrem Händler vor Ort angefordert werden.

#### Notizen

#### **Notizen**

Warenzeichen/Markennamen: QIAGEN®<sup>,</sup> QIAamp®, QIAcube®, *bactotype*®, *cador®, cattletype*®, flocktype®, pigtype®, RNeasy®, Rotor-Gene®, virotype® (QIAGEN Group); Applied Biosystems®, ABI PRISM® , FAM™, HEX™, JOE™, ROX™, TAMRA™ (Applera Corporation oder ihre Tochtergesellschaften). Es kann nicht davon ausgegangen werden, dass die in diesem Handbuch verwendeten Markennamen oder Warenzeichen ungeschützt sind, auch wenn sie nicht als Markenname oder Warenzeichen gekennzeichnet sind.

Der Kauf dieses Produkts berechtigt den Käufer zu dessen Nutzung für die Amplifikation und Detektion von Nukleinsäuresequenzen in der tiermedizinischen In-vitro-Diagnostik. Hiermit wird kein allgemeines Patent oder eine andere Lizenz jedweder Art als das durch den Kauf erworbene spezifische Nutzungsrecht gewährt.

Eingeschränkte Nutzungsvereinbarung für den virotype BVDV RT-PCR Kit

Mit der Nutzung dieses Produkts erkennen Käufer und Anwender des Produkts die folgenden Bedingungen an:

- 1. Das Produkt darf nur gemäß den mit dem Produkt zur Verfügung gestellten Protokollen und diesem Handbuch und mit den Komponenten, die im Kit geliefert werden, verwendet werden. QIAGEN gewährt im Rahmen seiner Eigentumsrechte keinerlei Lizenz, die zum Kit gehörenden Komponenten mit anderen Komponenten, die nicht zum Kit gehören, zu verwenden oder zu kombinieren, mit Ausnahme der in mit dem Produkt zur Verfügung gestellten Protokollen, diesem Handbuch sowie in zusätzlichen, unter www.aiagen.com verfügbaren Protokollen beschriebenen Anwendungen. Einige dieser zusätzlichen Protokolle wurden von Anwendern für andere Anwender zur Verfügung gestellt. Diese Protokolle wurden von QIAGEN nicht vollständig getestet und optimiert. QIAGEN gewährt auf diese Protokolle keine Garantie und übernimmt auch keine Garantie dafür, dass sie die Rechte Dritter nicht verletzen.
- 2. Über die ausdrücklich erwähnten Lizenzanwendungen hinaus übernimmt QIAGEN keinerlei Garantie dafür, dass dieser Kit und/oder die mit ihm durchgeführte(n) Anwendung(en) die Rechte Dritter nicht verletzen.
- 3. Dieser Kit und seine Komponenten sind für die einmalige Verwendung lizenziert und dürfen nicht wiederverwendet, wiederaufgearbeitet oder weiterverkauft werden.
- 4. QIAGEN lehnt außer der ausdrücklich gewährten Lizenzgewährung jede weitere Lizenzgewährung ab, sowohl ausdrücklich als auch konkludent.
- 5. Käufer und Anwender des Kits stimmen zu, keinerlei Schritte zu unternehmen oder anderen die Einleitung von Schritten zu gestatten, die zu unerlaubten Handlungen im obigen Sinne führen könnten oder solche erleichtern könnten. QIAGEN kann die Verbote dieser eingeschränkten Nutzungsvereinbarung an jedem Ort gerichtlich geltend machen und wird sämtliche Ermittlungsund Gerichtskosten, inklusive Anwaltsgebühren, zurückfordern, die ihm bei der Geltendmachung dieser eingeschränkten Nutzungsvereinbarung oder irgendeines seiner geistigen Eigentumsrechte im Zusammenhang mit dem Kit und/oder dessen Komponenten entstehen.

Aktualisierte Nutzungs- und Lizenzbedingungen können unter www.qiagen.com nachgelesen werden.

© 2013 QIAGEN, alle Rechte vorbehalten

www.qiagen.com

Austria = techservice-at@qiagen.com

Germany = techservice-de@qiagen.com

Switzerland = techservice-ch@qiagen.com

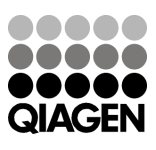

1072582 09/2013 Sample & Assay Technologies